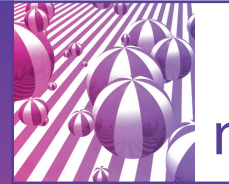

# **J'apprends à utiliser Internet dans ma vie professionnelle et je communique**

*Travailleurs(ses) d'ESAT et Salariés(ées) d'EA*

Permettre aux participants de développer la communication professionnelle grâce aux outils informatiques mis à disposition par l'ESAT.

## **D**Objectif

AUTONOMIE

AUTONOMIE

- Développer la communication professionnelle à travers l'utilisation des outils informatiques.
- Utiliser la page Facebook de l'APEI et le forum pour favoriser la communication entre ouvriers.
- Mieux informer des risques et des dépendances d'Internet.

### Contenu

- Lancement du navigateur / notion de navigation
- Création et utilisation d'une boîte mail, d'une page Facebook, d'un blog
- Créer une adresse mail et envoyer un mail avec et sans pièce jointe à l'ESAT
- Créer, copier et déplacer un dossier
- Spam, arnaques, courriels frauduleux : comment les éviter ?
- Les virus sur Internet, anti-virus et navigation sans risque
- Mes achats en ligne : les sigles à repérer pour acheter en toute sécurité (Paypal, banque, etc...)
- Paiement en ligne : comment savoir si ce site n'est pas frauduleux
- Réseaux sociaux, dialogue Chat, jeux en réseau, dangers et pièges à éviter
- Le téléchargement : le respect de la loi en ma qualité de citoyen ; mode d'emploi des codes, des règles, des interdits (à quoi je m'expose quand je télécharge ?)
- Notion d'amis virtuels

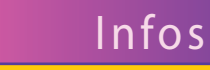

#### **Durée de la formation** 2 jours soit 12 heures

#### **Lieu de la formation** Dans votre établissement

**Supports & méthodes pédagogiques**

- \* Livret pédagogique \* Supports pédagogiques illustrés, accessibles et faciles à comprendre
- \* Personnalisation de la formation

\* Méthodes et outils pédagogiques co-construits avec l'environnement de travail \* Mise en situation

#### **Modalités de validation**

\* Attestation de formation et bilan personnalisé délivrés à l'issue de la formation \* Lien avec le projet personnalisé

#### **Contacts**

Héléna GIULIANO Coordinatrice pédagogique helena.giuliano@agap-npdc.fr

Direction Agap Formation direction@agap-npdc.fr

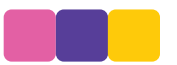

page 83

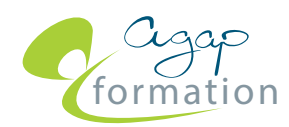

Organisme de formation des APEI "Papillons Blancs" du Nord-Pas de Calais *Parc d'Activité du Moulin • 36 Allée Hélène Boucher • 59118 Wambrechies • Tél. +33 366 72 90 30 • contact@agap-npdc.fr*